## **サービス概要**

◆本サービスは本学卒業生の皆様がスマートフォンやパソコンで証明書の発行申請・決済を行い、コンビニ※1・大学構内の発行機※2・郵 送で証明書を取得できるサービスです。

◆操作で困ったことがあれば24時間365日対応のサービスコールセンターへ問合せが可能です。

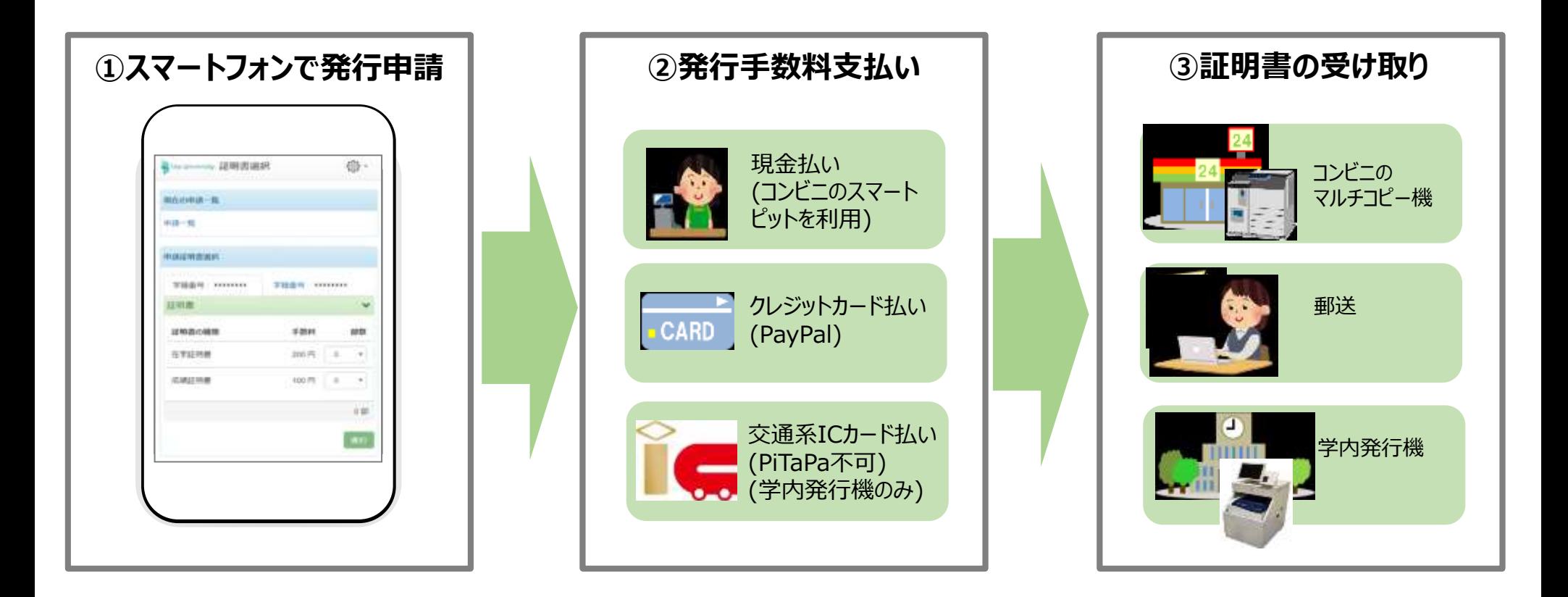

※1 富士ゼロックス株式会社の「ネットプリント」およびシャープ株式会社の「ネットワークプリントサービス」に対応したマルチコピー機 が設置している店舗で利用できます。 対象のコンビニエンスストアは、セブン-イレブン、ファミリーマート、ローソンです。 ※2 学内発行機の証明書発行手数料はICOCA等の交通系ICカード(PiTaPa不可)でも支払可能です。

 証明書発行サービスコールセンター ≪TEL≫ 06-6809-4327 24 365

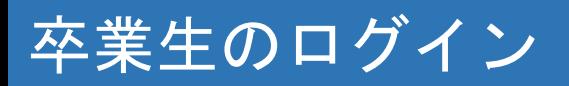

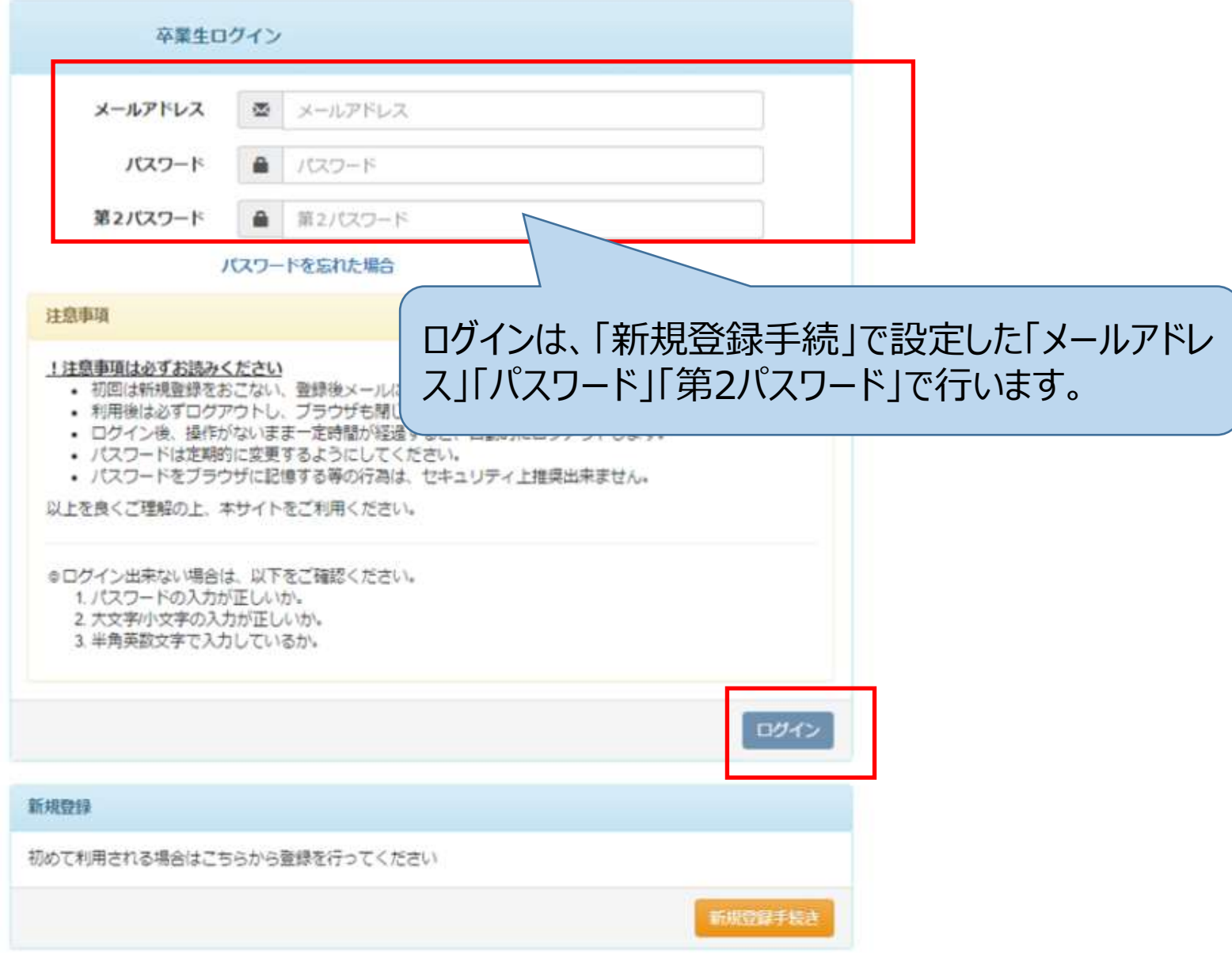

## **学内発行申請時の操作**

- ◆学内発行機の稼働時間は9時から17時です。
- ◆申請完了後、事前に登録したメールアドレスに通知される「印刷予約番号」を発行機で入力して発行します。
- ◆事前の決済はPaypal (クレジット)、コンビニのスマートピット (ファミリーマート・ローソン) で行え、

学内での現地決済は「ICOCA」等の交通系ICカード(PITAPAは使用できません)で決済が可能です。

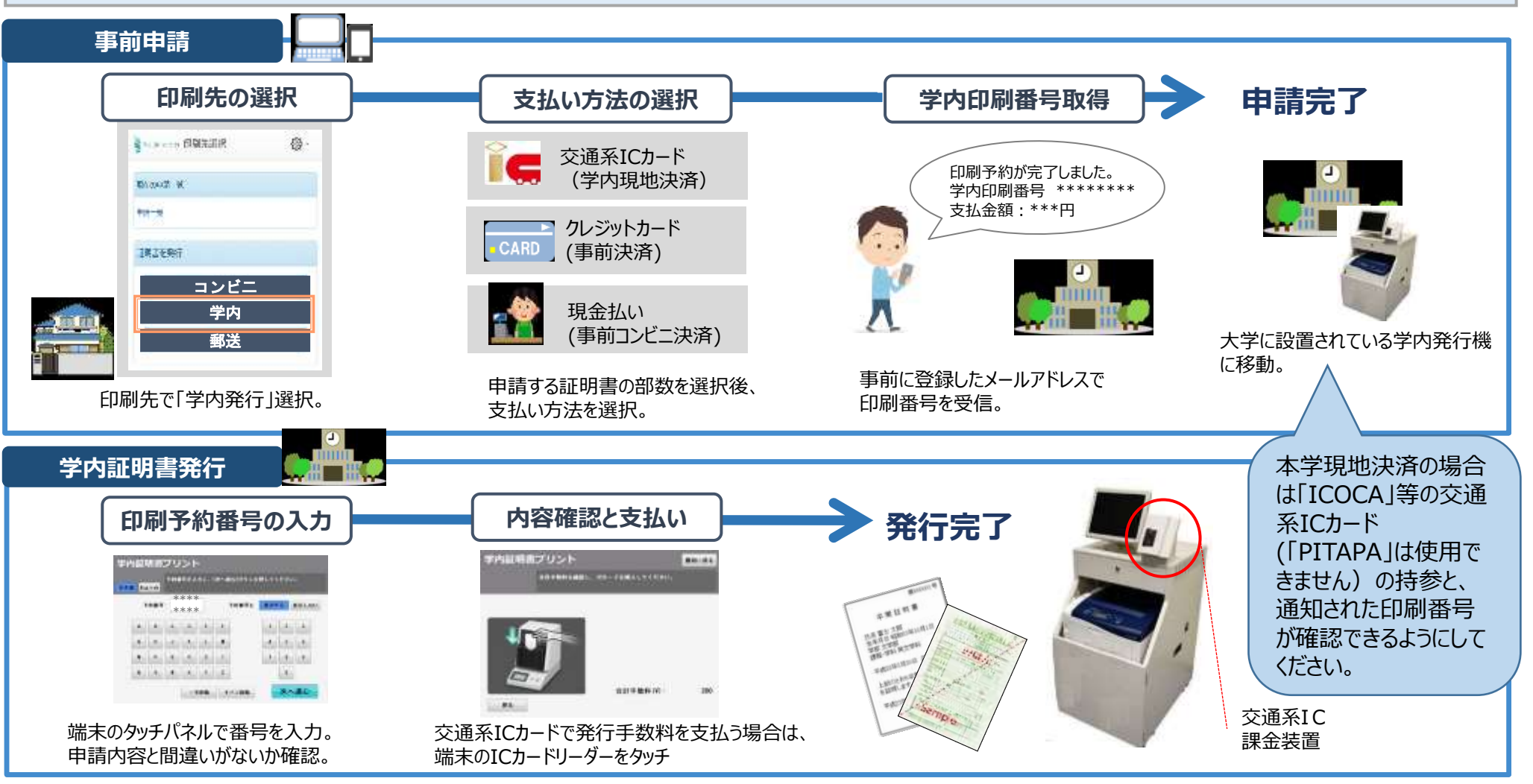